## **Starred content**

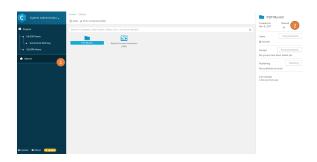

- 1. All your favorites will be collected in the section 'starred' at the left panel navigation
- 2. To star an object, click on the star icon in the details panel at the right.